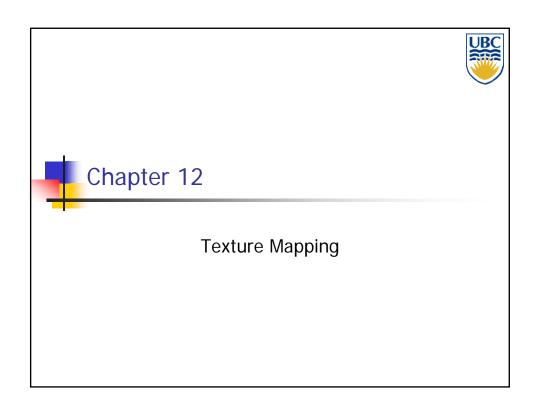

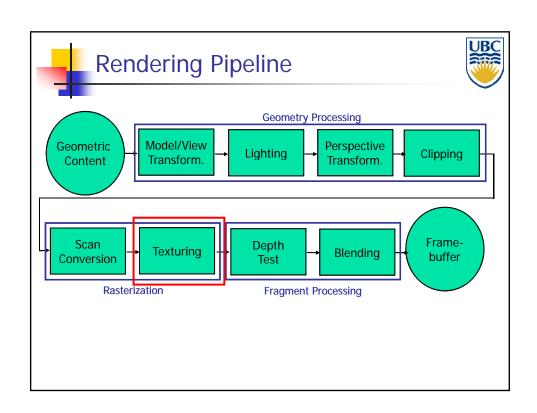

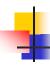

#### **Texture Mapping**

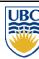

- Real life objects non uniform in terms of color & normal
- To generate realistic objects - reproduce coloring & normal variations = Texture
- Can often replace complex geometric details

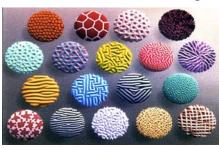

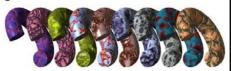

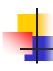

#### **Texture Mapping**

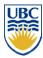

- Introduced to increase realism
  - Lighting/shading models not enough
- Hide geometric simplicity
  - Images convey illusion of geometry
  - Map a brick wall texture on a flat polygon
  - Create bumpy effect on surface
- Associate 2D information with 3D surface
  - Point on surface corresponds to a point in texture
  - "Paint" image onto polygon

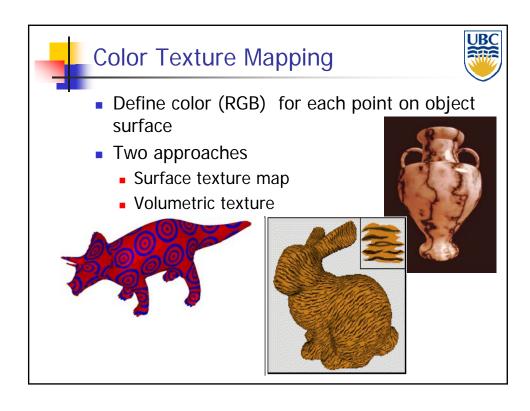

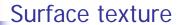

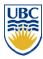

- Define texture pattern over (u,v) domain (Image)
  - Image 2D array of "texels"
- Assign (u,v) coordinates to each point on object surface
  - How: depends on surface type
- For polygons (triangle)
  - Inside use barycentric coordinates
  - For vertices need mapping function (artist/programmer)

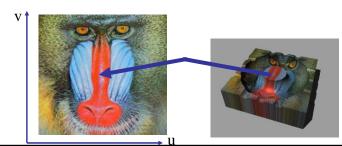

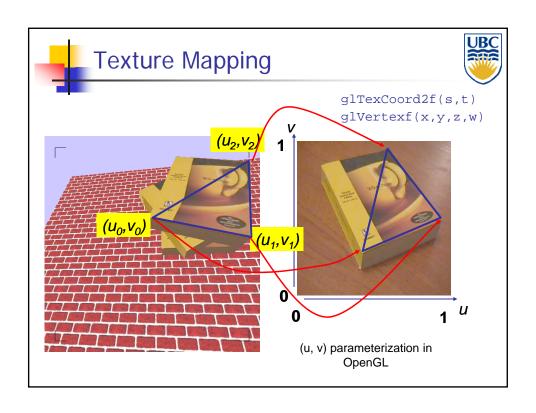

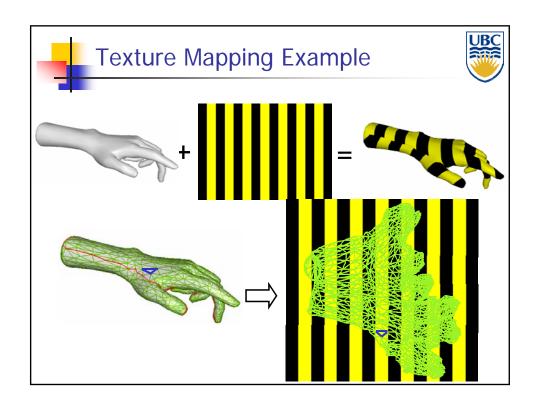

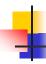

#### **Texture Coordinates**

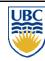

- Every polygon has object coordinates and texture coordinates
  - object coordinates describe where polygon vertices are on the screen
  - texture coordinates describe texel coordinates of each vertex
  - texture coordinates are interpolated across triangle (like R,G,B,Z)
    - (well, not quite...)
- glTexCoord2f(TYPE coords)
  - Other versions for different texture dimensions

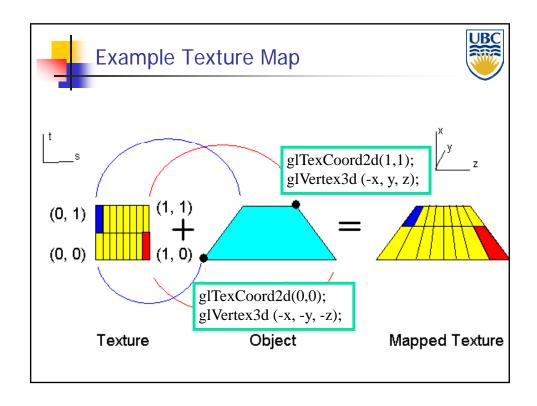

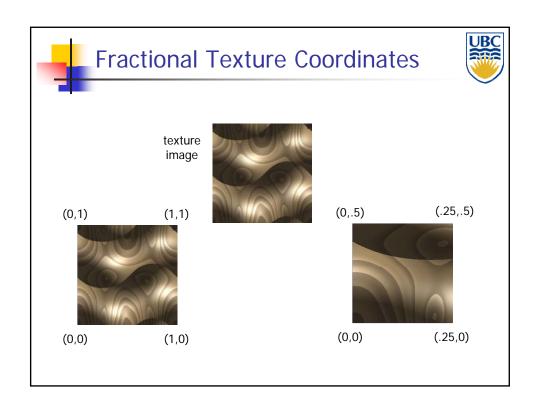

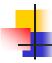

## Texture Lookup: Tiling and Clamping

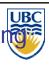

- What if s or t is outside the interval [0...1]?
- Multiple choices
  - Use fractional part of texture coordinates
    - Cyclic repetition of texture to tile whole surface glTexParameteri(..., GL\_TEXTURE\_WRAP\_S, GL\_REPEAT, GL\_TEXTURE\_WRAP\_T, GL\_REPEAT, ...)
  - Clamp every component to range [0...1]
    - Re-use color values from texture image border glTexParameteri(..., GL\_TEXTURE\_WRAP\_S, GL\_CLAMP, GL\_TEXTURE\_WRAP\_T, GL\_CLAMP, ...)

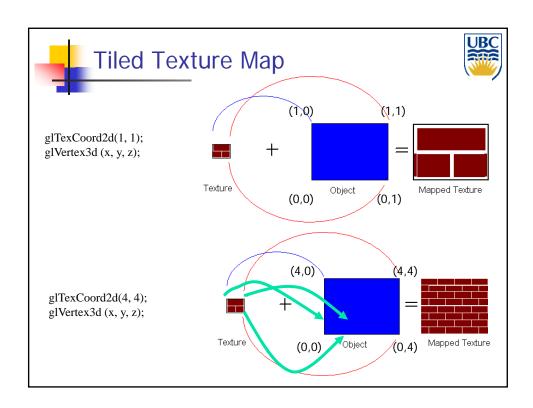

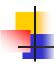

## **OpenGL Details**

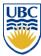

- How to mix texture & color (replace, blend, etc...)
- Transformations: Change scale, orientation of texture on an object
- Storage: data structure + read format
  - Rule: size always power of 2
- Binding: which image to use

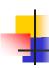

# **Texture Mapping**

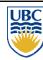

- Texture coordinate interpolation
- Perspective foreshortening problem
- Also problematic for color interpolation, etc.

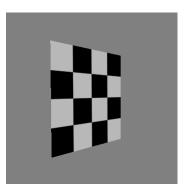

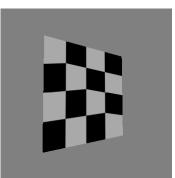

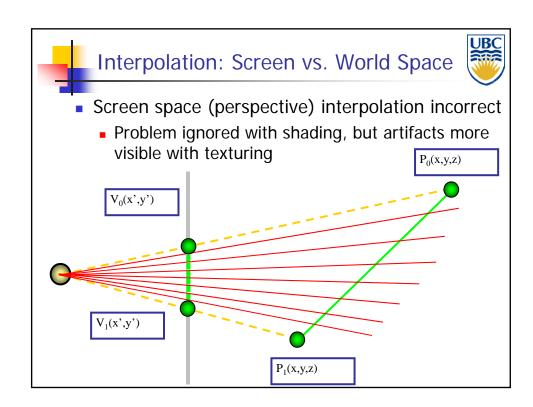

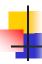

# Perspective - Reminder

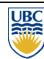

$$T \begin{bmatrix} x \\ y \\ z \\ 1 \end{bmatrix} = \begin{bmatrix} 1 & 0 & 0 & 0 \\ 0 & 1 & 0 & 0 \\ 0 & 0 & a & b \\ 0 & 0 & -1 & 0 \end{bmatrix} \begin{bmatrix} x \\ y \\ z \\ 1 \end{bmatrix} \qquad z_{NDC} = \frac{a \cdot z_{eye} + b}{z_{eye}} = a + \frac{b}{z_{eye}}$$

- Preserves order
  - BUT distorts distances

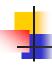

## **Texture Coordinate Interpolation**

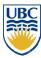

- Perspective Correct Interpolation
- $\alpha$ ,  $\beta$ ,  $\gamma$ : Barycentric coordinates (2D) of point **P**
- $s_0$ ,  $s_1$ ,  $s_2$ : texture coordinates of vertices
- $w_0$ ,  $w_1$ ,  $w_2$ : homogenous coordinate of vertices

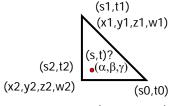

(x0,y0,z0,w0)

Similarly for t

$$s = \frac{\alpha \cdot s_0 / w_0 + \beta \cdot s_1 / w_1 + \gamma \cdot s_2 / w_2}{\alpha / w_0 + \beta / w_1 + \gamma / w_2}$$

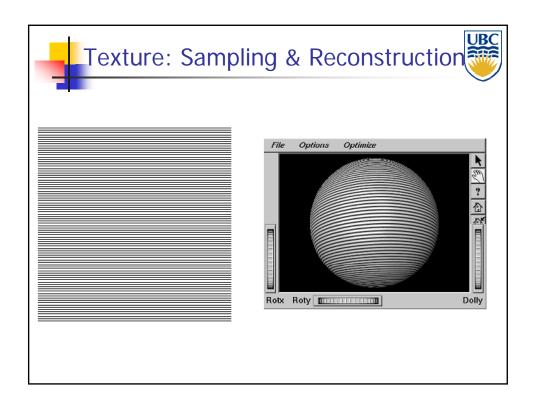

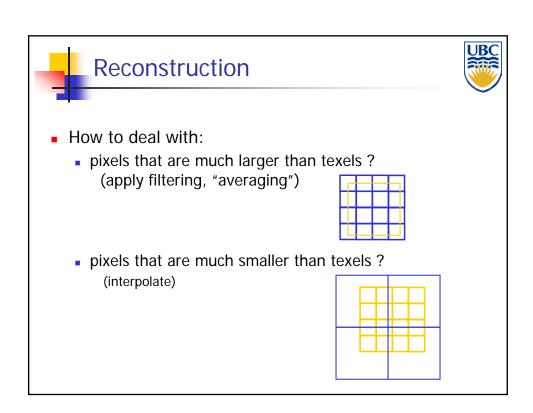

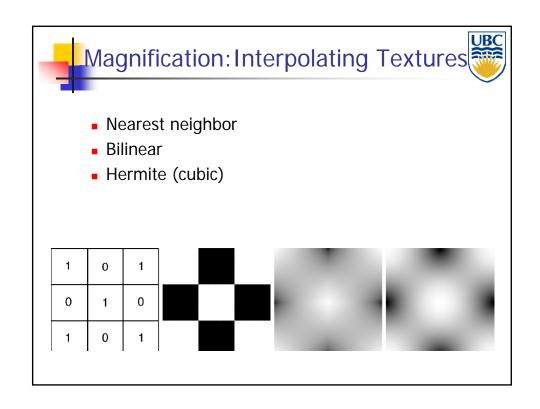

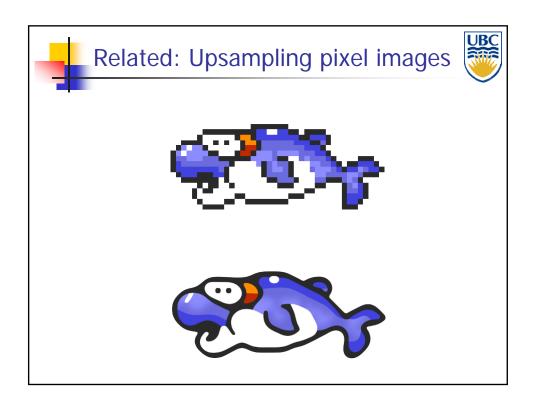

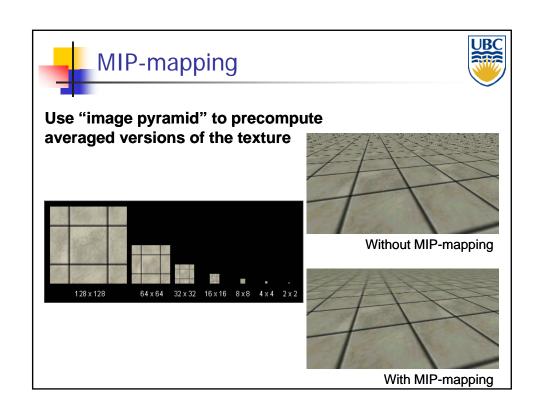

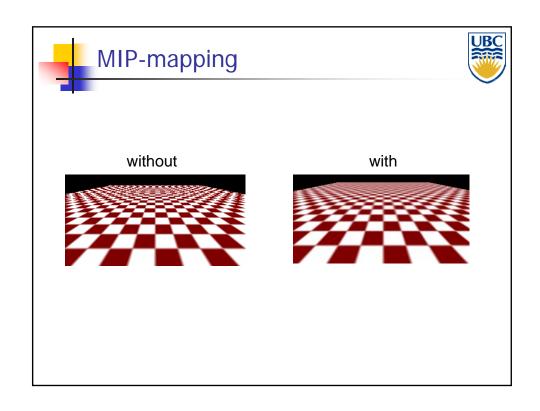

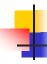

# MIPmap storage

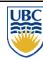

Only 1/3 more space required

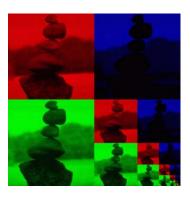

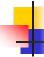

#### **Texture Parameters**

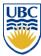

- In addition to color can control other material/object properties
  - Reflectance (either diffuse or specular)
  - Surface normal (bump mapping)

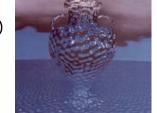

- Transparency
- Reflected color (environment mapping)

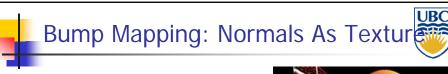

- Object surface often not smooth – to recreate correctly need complex geometry model
- Can control shape "effect" by locally perturbing surface normal
  - Random
  - Directional

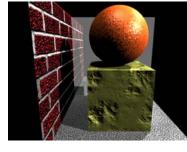

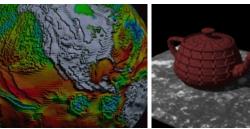

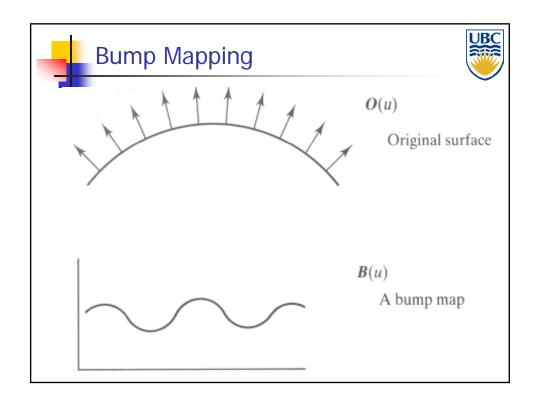

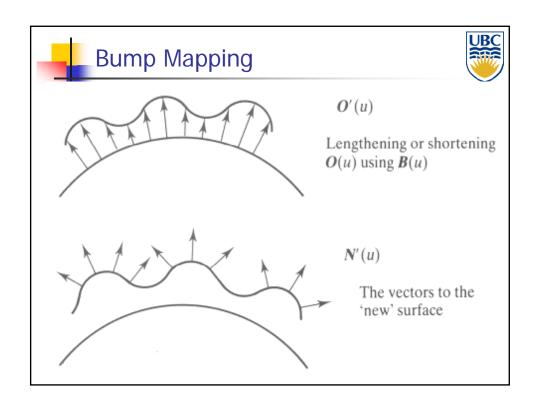

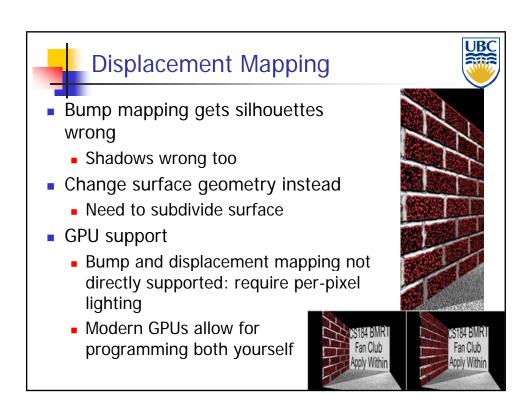

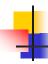

## **Environment Mapping**

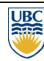

- cheap way to achieve reflective effect
  - generate image of surrounding
  - map to object as texture

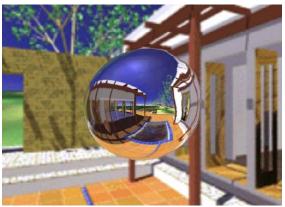

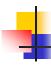

## **Environment Mapping**

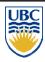

- used to model object that reflects surrounding textures to the eye
  - movie example: cyborg in Terminator 2
- different approaches
  - sphere, cube most popular
    - OpenGL support
      - GL\_SPHERE\_MAP, GL\_CUBE\_MAP
  - others possible too

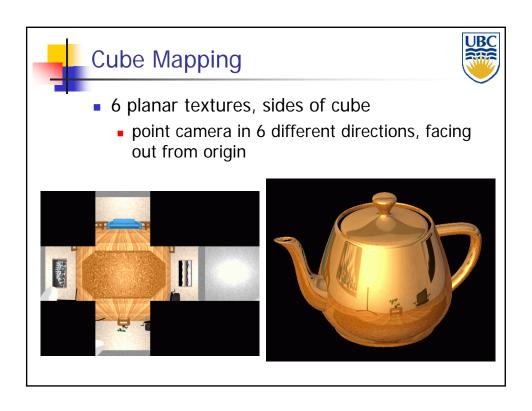

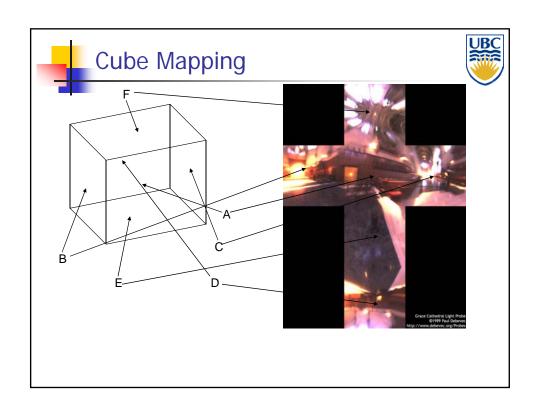

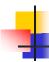

## Sphere Mapping

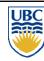

- texture is distorted fish-eye view
  - point camera at mirrored sphere
  - spherical texture mapping creates texture coordinates that correctly index into this texture map

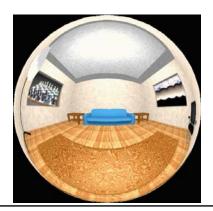

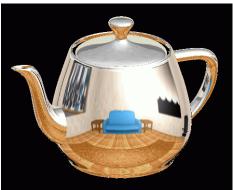

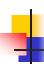

#### Volumetric Texture

- Define texture pattern over 3D domain - 3D space containing the object
  - Texture function can be digitized or procedural
  - For each point on object compute texture from point location in space
- Common for natural material/irregular textures (stone, wood,etc...)

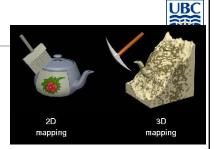

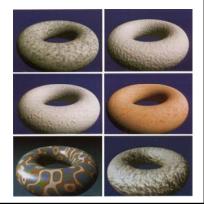